*Allegato 3 – Calcolo del contributo concedibile in forma di somma forfettaria*

**LISE** 

Le volo verso il hutur

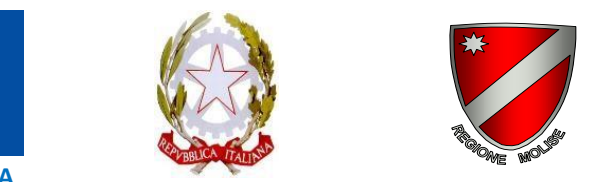

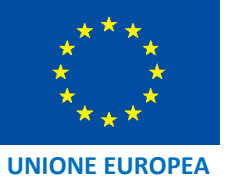

### **REGIONE MOLISE**

**Servizio coordinamento programmazione comunitaria fondo FESR-FSE del I Dipartimento della Presidenza della Giunta Regionale**

## **EMERGENZA COVID-19**

**AVVISO PUBBLICO SOVVENZIONI A FONDO PERDUTO DI PICCOLA ENTITÀ ALLE PMI SOSPESE O CON GRAVE CALO DEL FATTURATO**

> **POR FESR-FSE MOLISE 2014-2020 ASSE III – COMPETITIVITÀ DEI SISTEMI PRODUTTIVI**

## **ALLEGATO 3 – CALCOLO DEL CONTRIBUTO CONCEDIBILE IN FORMA DI SOMMA FORFETTARIA**

**Maggio 2020**

# **CALCOLO DEL CONTRIBUTO CONCEDIBILE IN FORMA DI SOMMA FORFETTARIA**

Il Calcolo del contributo concedibile in forma di somma forfettaria di cui all'Avviso è eseguito sulla base della "*Metodologia di calcolo del contributo concesso in forma di somma forfettaria*", elaborata nel rispetto delle disposizioni di cui all'articolo 67 del Regolamento (UE) n. 1303/2013 e ss.mm.ii. e della Nota EGESIF\_14-0017, paragrafo 4 e adottata dall'Autorità di Gestione con propria Determinazione di approvazione dell'Avviso n. 57 del 28/05/2020 (cfr Allegato della Determinazione).

Di seguito si riportano le istruzioni – Modalità di calcolo e Diagramma di flusso – e gli strumenti – foglio di calcolo - per eseguire il calcolo.

#### **Modalità di calcolo**

Dai dati relativi al valore del fatturato –  $F^1$  – e in relazione al Codice di attività prevalente secondo la classificazione ATECO 2007 strumentale all'attribuzione del coefficiente di redditività di cui all'Allegato 2 Legge n. 145/2018, si attribuisce il pertinente coefficiente di redditività.

Mediante l'applicazione a F della percentuale di complemento a 100 del suddetto coefficiente di redditività, la Regione trae l'ammontare forfettario dei costi medi annui presunti.

Detto CR il coefficiente di redditività, i costi forfettari CF medi annui sono dati, pertanto, da:

#### **CF=F\*(1-CR)**

Poiché la Misura è temporanea, la Regione stabilisce che il sostegno pubblico ai suddetti costi forfettari vada commisurato a una frazione di anno. Occorre, pertanto, procedere alla quantificazione dei costi forfettari di periodo CFP. Il periodo è pari a un quadrimestre, segnatamente quello intercorrente tra il 01/02/2020 e il 31/05/2020, e la frazione di anno è pari a 0,33.

#### **CFP=CF\*0,33**

Il contributo pubblico ai costi forfettari di periodo sopra determinati è fissata al tasso di partecipazione – TP del 80%.

Il valore teorico della sovvenzione in forma di somma forfettaria, indicata con ST è, pertanto, determinato in:

#### **ST=CFP\*TP**

La Sovvenzione in forma di somma forfettaria riconoscibile (SSF) sarà pari al minore valore tra la sovvenzione teorica e il massimale disposto per il caso di specie.

In sintesi:

#### SSF=ST

con SSF<=10.000,00 nel caso di imprese rientrante nella fattispecie di cui all'articolo 5, comma 1, lettera

#### b) punto i) dell'Avviso

con SSF<=5.000,00 nel caso di imprese rientrante nella fattispecie di cui all'articolo 5, comma 1,

#### lettera b) punto ii) dell'Avviso

con SSF>=500 in ogni caso ammissibile alle agevolazioni

<sup>1</sup> Cfr definizione "Fatturato nell'ultimo esercizio" - paragrafo 5 dell'Allegato 1 all'Avviso "Definizioni"

Di seguito si riporta il Riepilogo delle Casistiche relative alle agevolazioni concedibili:

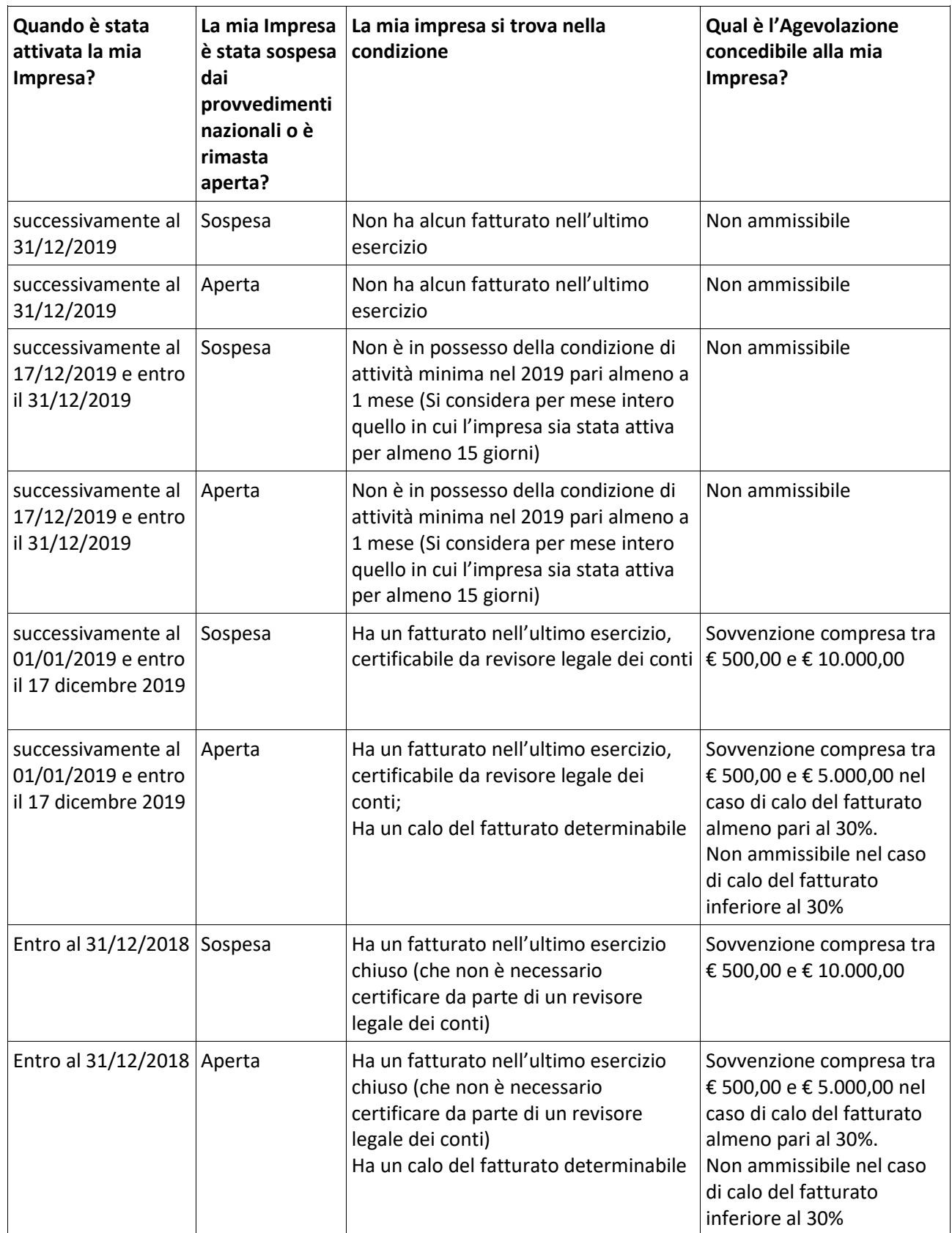

L'agevolazione concedibile così riepilogata soggiace, in ogni caso, alla determinazione del RUP.

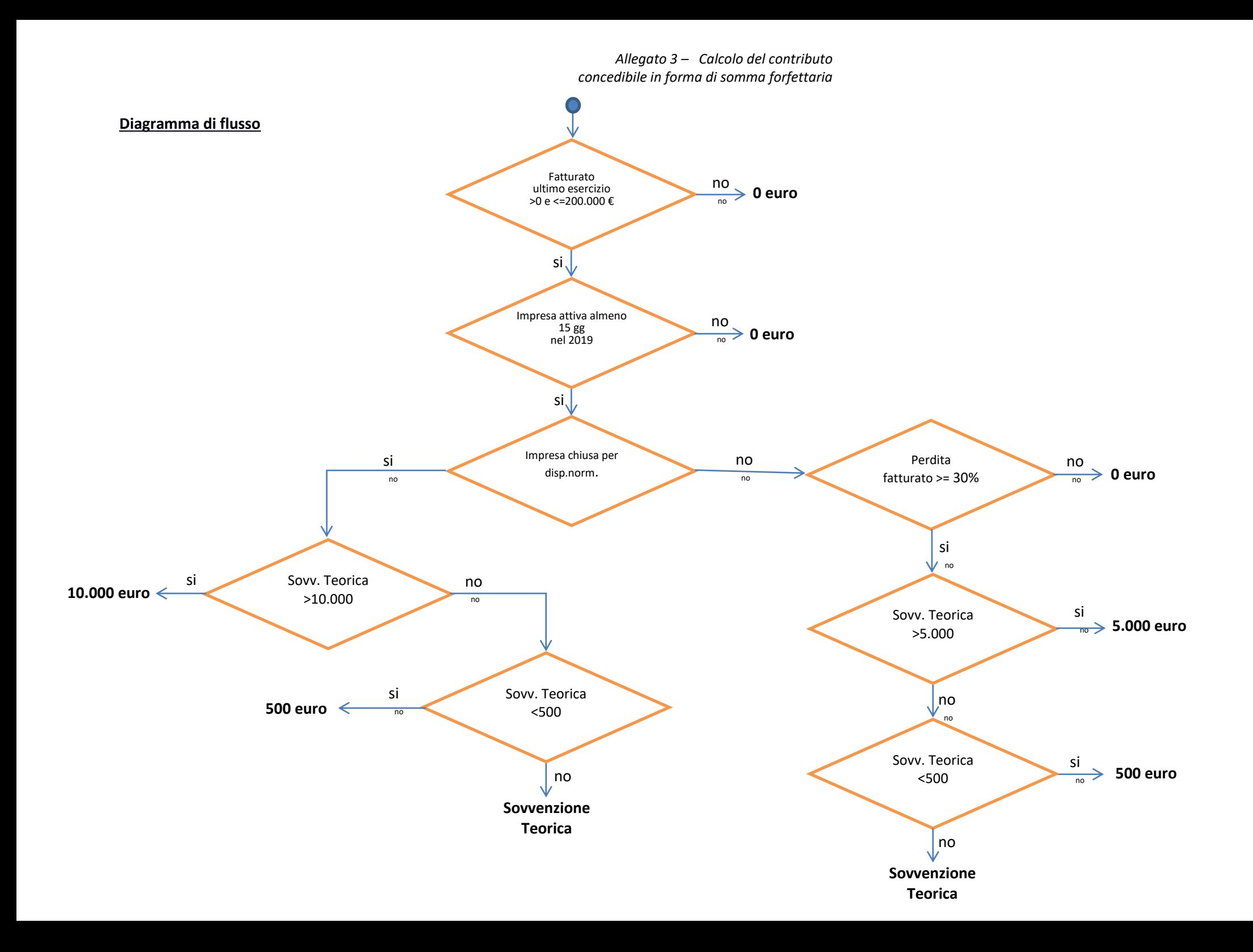

#### *Allegato 3 – Calcolo del contributo concedibile in forma di somma forfettaria*

#### **Foglio di calcolo**

(scaricabile in formato excel ai seguenti link:<https://mosem.regione.molise.it/mosem/> - [https://moliseineuropa.regione.molise.it/\)](https://moliseineuropa.regione.molise.it/)

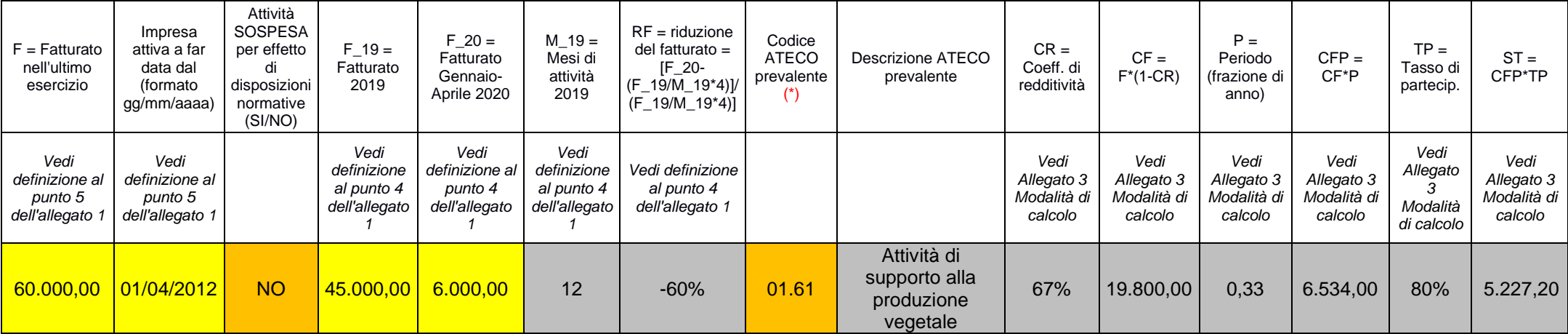

NB: I numeri riportati in tabella sono riferiti a un caso esemplificativo

*(\*) deve essere inserito uno dei codici presenti nella prima colonna del foglio ATECO parte integrante di questo file*

campi di input con inserimento<br>libero libero *Somma forfettaria* 

campi di input con inserimento controllato da elenco *importo in euro* elenco *importo in euro* elenco

campi costanti o calcolati (campi bloccati)

**5.000,00** risultato (campo bloccato)

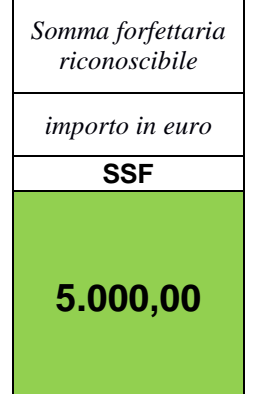